# <span id="page-0-0"></span>Introduzione al linguaggio C Puntatori

Violetta Lonati

Università degli studi di Milano Dipartimento di Informatica

Laboratorio di algoritmi e strutture dati Corso di laurea in Informatica

Violetta Lonati **[Introduzione al linguaggio C Puntatori](#page-11-0)** 1/12

# Argomenti

#### [Puntatori](#page-2-0)

[Operatori & e \\*](#page-3-0) [Puntatori come argomento di funzione](#page-7-0) [Puntatori come valori restituiti](#page-10-0) [Puntatori a strutture](#page-11-0)

# <span id="page-2-0"></span>Variabili di tipo puntatore

#### Indirizzi di memoria

La memoria è divisa in byte, ognuno dei quali ha un indirizzo. Ogni variabile occupa uno o più byte a seconda del suo tipo.

#### Variabili puntatore

- $\triangleright$  Sono variabili che hanno come valore un indirizzo di memoria.
- $\triangleright$  Se p contiene l'indirizzo di memoria in cui si trova la variabile i, diciamo che p punta a i.

#### Dichiarazione di variabili puntatore

Dato che due variabili di tipo diverso occupano quantità di memoria diversa, è importante specificare che tipo di variabile può puntare un puntatore:

int \*p;  $/*$  p punta a variabili di tipo int \*/ int a, b, \*p, n  $[10]$ ; /\* dichiarazione composta\*/ <span id="page-3-0"></span>Operatori di indirizzo (&) e indirezione (\*)

 $\blacktriangleright$  L'operatore & consente di ottenere l'indirizzo di memoria di una variabile:

int i, \*p; /\* dichiaro il puntatore a intero p \*/ p = & i ; /∗ assegno a p l'indirizzo di i ∗/

 $\triangleright$  E' possibile inizializzare una variabile puntatore in fase di dichiarazione:

int i;  $int *p = & i;$ 

■ L'operatore \* consente di accedere alla variabile puntata dal puntatore:

int  $i = 3$ ,  $*p = & i$ ; printf (  $"\%d", *p$  ); /\* stampa 3 \*/

 $\triangleright$  Cambiando il valore di  $\ast_{\mathcal{P}}$  si cambia il valore della variabile puntata!

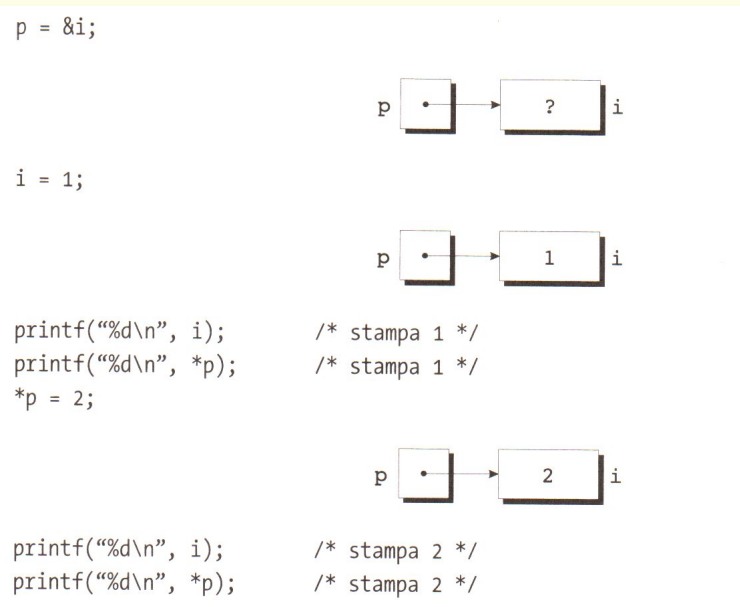

#### Violetta Lonati **[Introduzione al linguaggio C Puntatori](#page-0-0)** 1000 anno 15/12

## Assegnamento di puntatori

- Attenzione! Se un puntatore p non è inizializzato, il suo valore non è definito, quindi non è definito nemmeno \*p; p potrebbe puntare ad uno spazio di memoria qualsiasi, anche riservato al sistema operativo  $\rightarrow$  segmentation fault!
- $\triangleright$  La seguente porzione di programma copia il valore di p (cioè l'indirizzo di i) dentro q, ovvero dopo la copia anche q punterà alla variabile i.

```
int i, j, *p, *q;
p = \& i;q = p ; /∗ copia di puntatori ∗/
```
- $\triangleright$  Cambiando il valore di  $\ast_{\mathcal{D}}$  si cambia automaticamente anche il valore di \*q.
- **Fate attenzione a non confondere q = p; con**  $*q = *p$ **: nel secondo** caso, il valore della variabile puntata da p viene assegnato alla variabile puntata da q.

 $p = 8i;$  $q = 8j;$  $i = 1;$ 

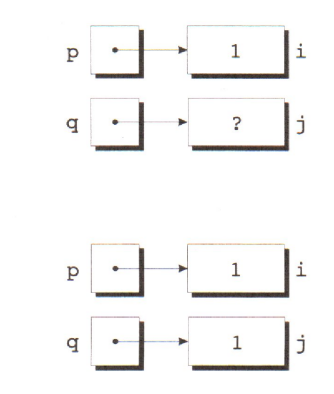

\*q = \*p;

# <span id="page-7-0"></span>Puntatori come argomento di funzione

- $\triangleright$  Passando ad una funzione un puntatore ad una variabile, si può fare in modo che la funzione modifichi il valore della variabile stessa. Invece di passare la variabile  $x$  dovremo passare come argomento il suo indirizzo, ovvero &x.
- $\triangleright$  Al momento della chiamata il parametro p (di tipo puntatore) corrispondente a  $kx$  verrà inizializzato col valore di  $kx$  ovvero con l'indirizzo di x.

#### Esempio: l'uso di scanf

Passo alla funzione scanf l'indirizzo della variabile i di cui voglio cambiare il valore attraverso la chiamata della funzione scanf stessa:

int i;  $scan f$  ( $"\%d", \& i$ );

L'operatore  $\&$  nella scanf non è richiesto se come argomento uso un punt.:

```
int i, *p = & i;scanf ( "%d", p );
```

```
void decompose (float x, int *int_part,
                          float *frac\_part) {
  *int\_part = (int) x;*frac\_part = x - *int\_part;}
```
Se i e f sono rispettivamente di tipo int e float, possiamo effettuare la chiamata

```
decompose ( 3.14159, &i, &f);
```
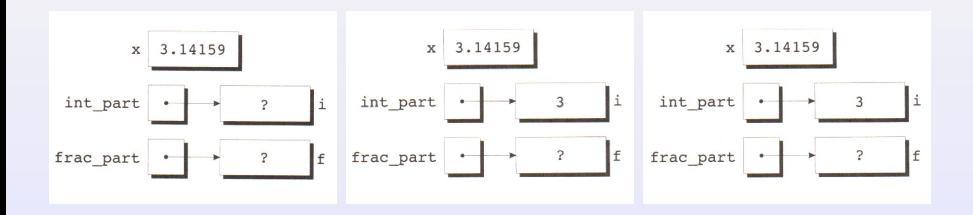

```
void split_time ( long int tot_sec , int *h ,
                       int *m, int *s ) {
  *h = tot_sec / 3600; tot_sec %= 3600;
                                        * s = tot\_sec % 60;
}
int main ( void ) {
  long int time = 1800;
  int h = 0, m = 0, s = 0;
  split_time ( time, &h, &m, &s );
  printf ( "h_{\sqcup} = \qcup \dagger d, \sqcup m_{\sqcup} = \qcup \dagger d, \sqcup s_{\sqcup} = \sqcup \dagger d \setminus n, h, m, s );
  return 0;
}
```
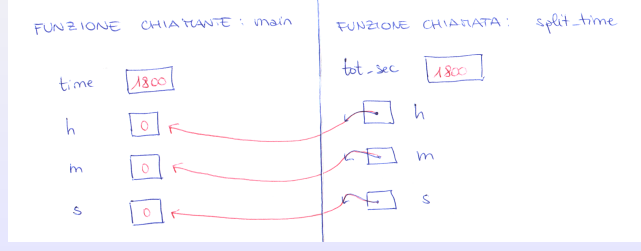

# <span id="page-10-0"></span>Puntatori come valori restituiti

E' possibile scrivere funzioni che restituiscono puntatori. Ad esempio:

```
int *max (int *a, int *b) {
  if (*a > *b )return a:
  else
   return b;
}
```
Per invocare la funzione max, le passiamo due puntatori a variabili int e salviamo il risultato in una variabile puntatore:

```
int *p, i, j;
...
p = max( k_i, k_j);
```
Attenzione: non restituite mai un puntatore ad una variabile locale (a meno di averla dichiarata static)!

## <span id="page-11-0"></span>Puntatori a strutture

Accedere ai membri di una struttura usando un puntatore è un'operazione molto frequente, tanto che il linguaggio C fornisce l'operatore -> specifico per questo scopo:

```
typedef struct {
   float x, y;
} punto ;
typedef struct {
   punto p1, p2;
} rettangolo ;
/∗ stampa i vertici che def . il rett . puntato da r∗/
void stampa (rettangolo *r) {
   printf ( "Rett. \text{dist}(\mathcal{X}_t, \mathcal{Y}_t) , \text{dist}(\mathcal{X}_t, \mathcal{Y}_t) , \text{dist}(\mathcal{X}_t, \mathcal{Y}_t), \text{dist}(\mathcal{X}_t, \mathcal{Y}_t)r \rightarrow p1.x, r \rightarrow p1.y,r \rightarrow p2.x, r \rightarrow p2.y;
}
```